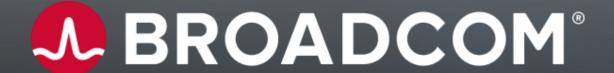

# CA Database Management for Db2 for z/OS 20.0 (Db2 Tools) Customer Community Update

**TEAM PRODUCT OWNERS SEPTEMBER 29, 2020** 

### **Product Owners**

Andrew Badgley – andrew.badgley@broadcom.com

Aysen Solak – aysen.solak@broadcom.com

Emil Kotrc – emil.kotrc@broadcom.com

Jakub Hofman – jakub.hofman@broadcom.com

Javier Estrada Benavides – javier.estradabenavides@broadcom.com

Rabah Beggar – rabah.beggar@broadcom.com

Srinivas Adupa – srinivas.adupa@broadcom.com

### **Agenda**

- CA Fast Load:
  - Performance improvement when loading data into a Db2 table
- Sysview for Db2:
  - XManager Requirement for Data Collector
  - Support for new Db2 Sysparms
- Administration Suite:
  - Exploitation to ALTER PAGENUM of PBR2
- Log Analyzer:
  - Support for identity columns in Dropped Object Recovery

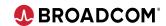

### Please Ask Questions...

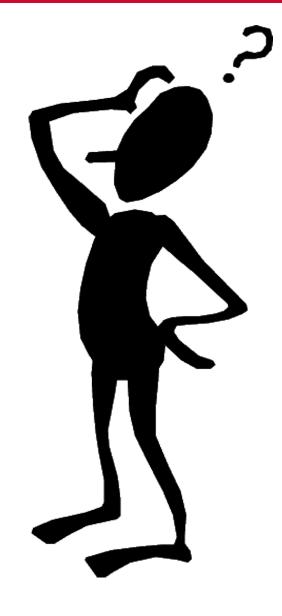

### **CA Fast Load**

**Jakub Hofman** 

jakub.hofman@broadcom.com

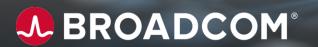

# zIIP Performance Enhancements

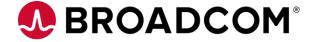

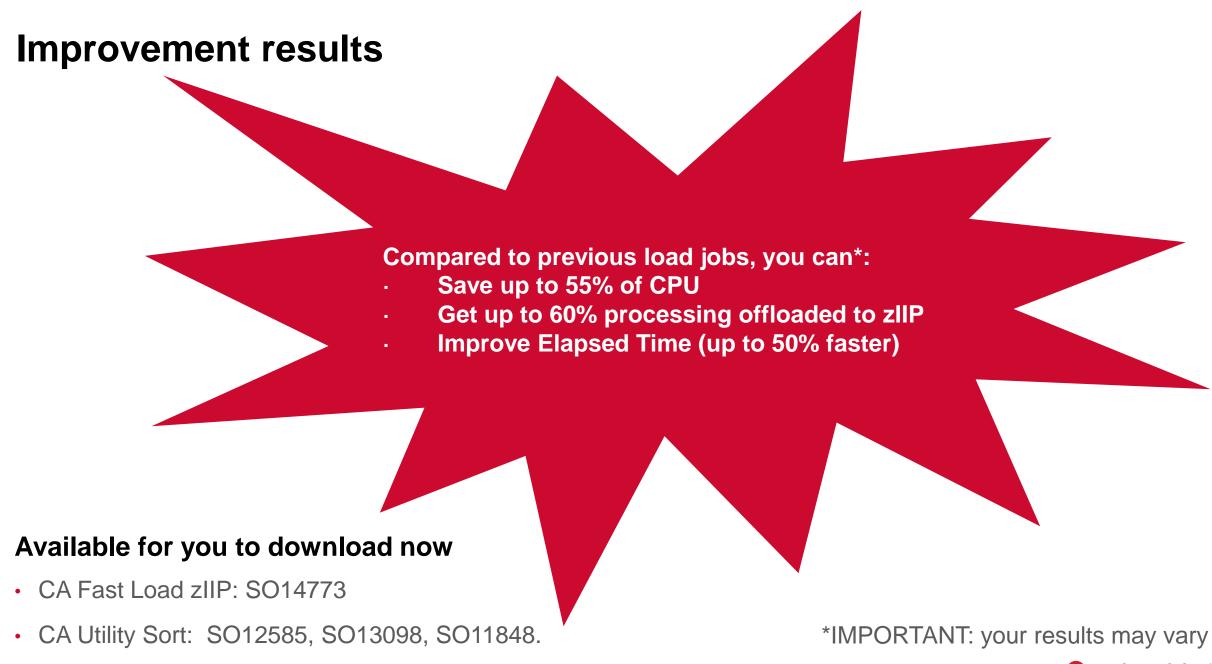

### zIIP exploitation processing break down

### OUTPUT CONTROL-BUILD

- Newly developed and introduced zIIP support;
- new SYSIN control statement ZIIP YES/NO;
- new PARMLIB option PFL-ZIIP YES/NO.

### CAUTILITY SORT

- Already in production for some time;
- LOAD\_UTILITY\_SORT (YES|NO) parameter in hlq.CDBAPARM(ENABLExx)
- let us know, if you are interested in trying this sort processing.

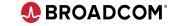

### Old PFL Vs New PFL - PBR

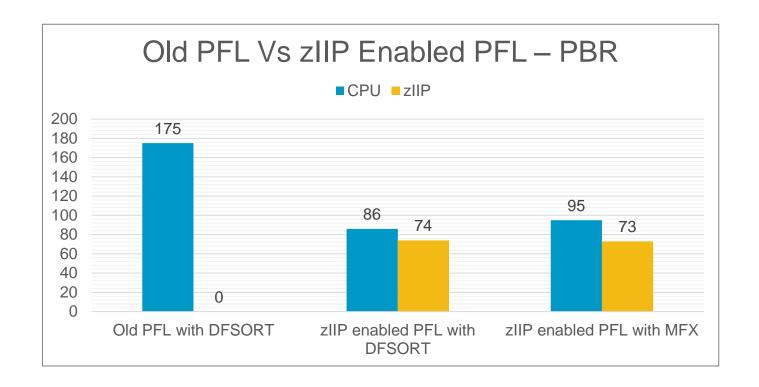

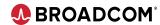

### Old PFL Vs New PFL - PBG

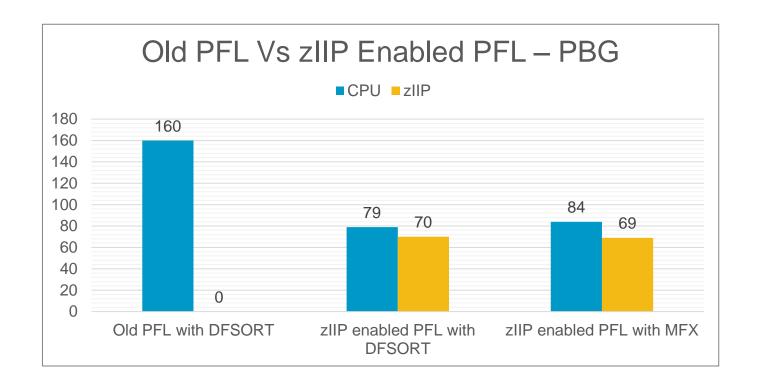

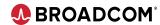

### Old PFL Vs New PFL – Classic Segmented

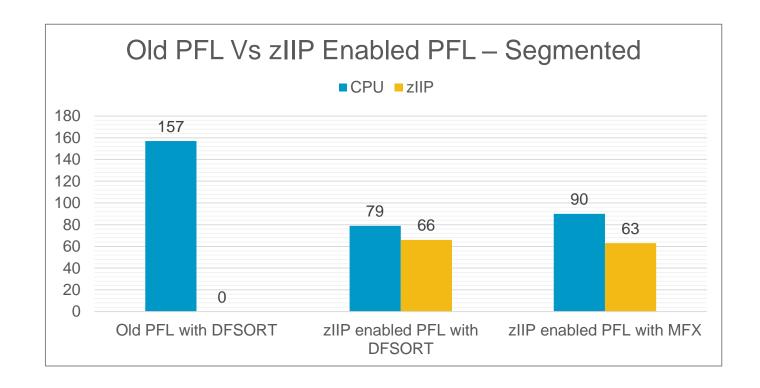

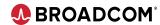

### Old PFL Vs New PFL - PBR

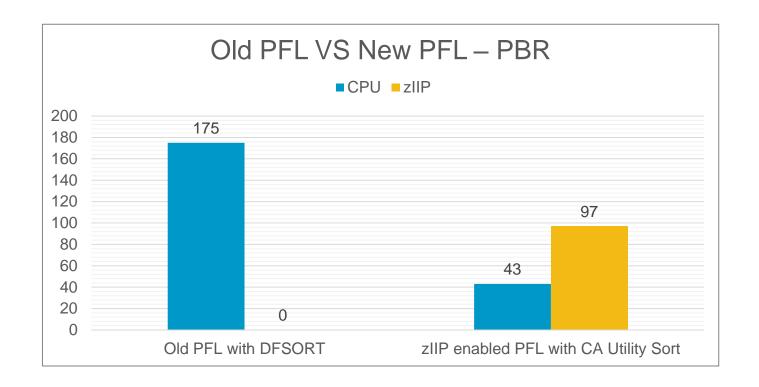

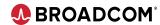

### Old PFL Vs New PFL - PBG

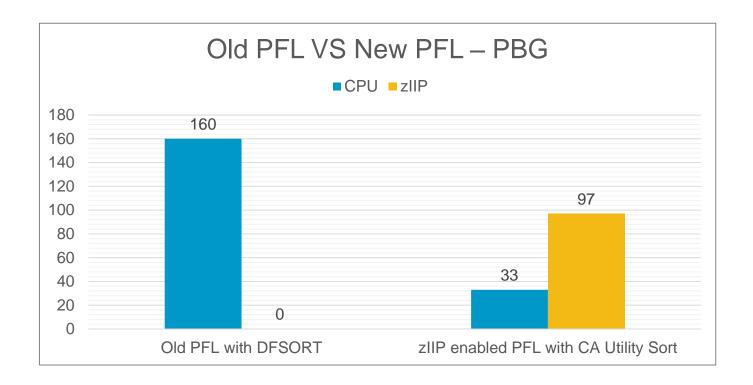

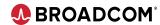

### **Any Questions...**

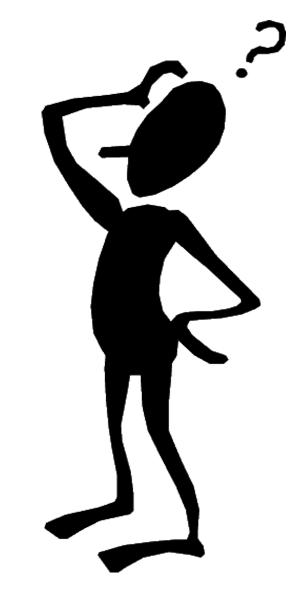

Jakub Hofman jakub.hofman @broadcom.com

### **Sysview for Db2**

Aysen Solak aysen.solak@broadcom.com

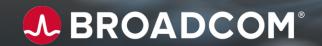

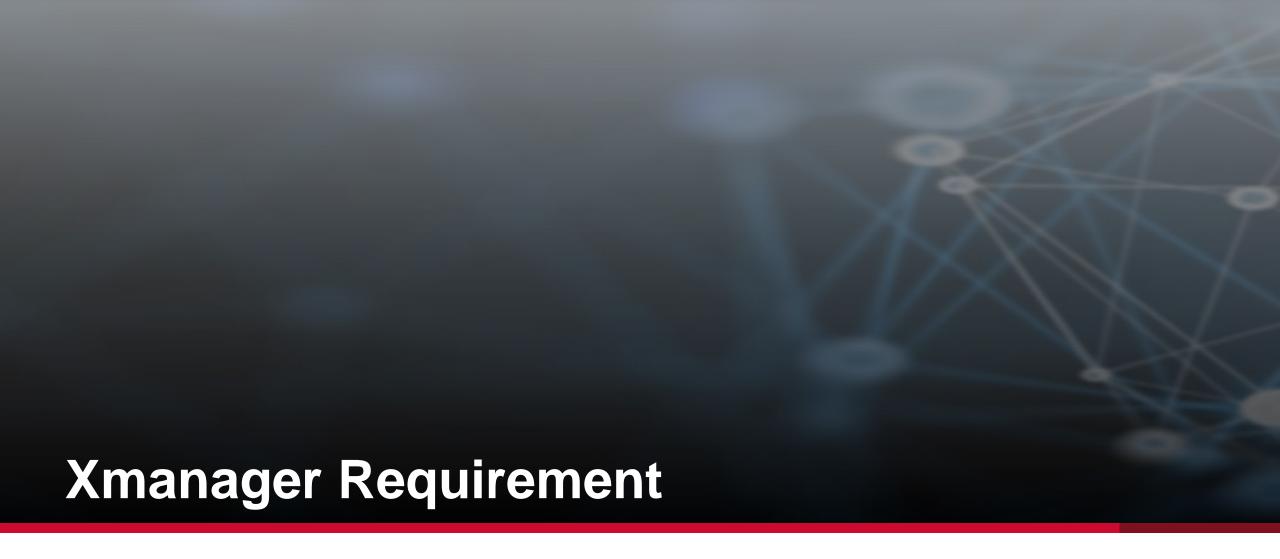

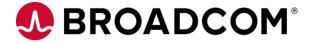

### **New Sysparm for CA XMANAGER Connection: XMANAGER-CHECK**

**XMANAGER-CHECK=**[QUIET|<u>WARN</u>|FAIL] - controls the data collector behavior for cases when the connection to CA XMANAGER can not be established.

QUIET A new message is issued to the DBGPRINT destination and operation continues:

DBG02195I FAILED TO CONNECT TO XMANID=XXXX, OPERATION CONTINUES DUE TO XMANAGER-CHECK=QUIET

**WARN** A new warning message is issued to both JESLOG and DBGPRINT destinations and operation continues:

**DBG02196W** FAILED TO CONNECT TO XMANID=XXXX, OPERATION CONTINUES DUE TO XMANAGER-CHECK=WARN This is the default parameter setting

**FAIL** A new error message is issued to both JESLOG and DBGPRINT destinations and the data collector is terminated:

**DBG02197E** FAILED TO CONNECT TO XMANAGER, PARMLIB XMANID=XXXX There are two connection attempts with a 10 seconds delay to let Xmanager initialization complete when it is started along with the data collector

### **Informational Message for Successful Connection**

New informational message introduced to DBGPRINT to report successful connection to the Xmanager:

**DBG02194I** DATA COLLECTOR SUCCESSFULLY CONNECTED TO XMANAGER. PARMLIB XMANID=XXXX

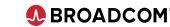

### How does it operate?

- ✓ During the start up SYSVIEW for Db2 tries to connect Xmanager
- ✓ If it can connect to Xmanager, the start completes <u>successful</u> and **DBG02194I** message is printed to DBGPRINT
- !! If it can't connect to Xmanager, it behaves according to XMANAGER-CHECK:

**QUIET:**Print DBG02195I, Operation continues

WARN: Print DBG02196W, Operation continues

FAIL: Print DBG02197E, Data Collector does not start

If Xmanager goes down while SYV4DB2 is already executing NO ERROR is Returned

FAIL will be the default!

If your automation system starts SYSVIEW for Db2 before starting XManager
!! You need to change this order

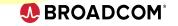

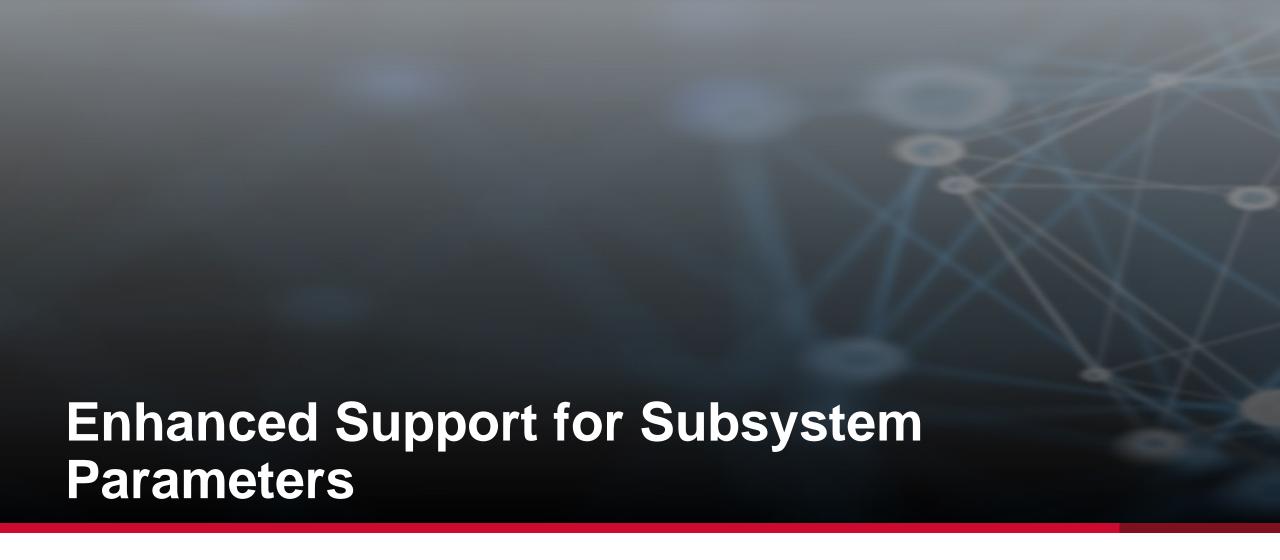

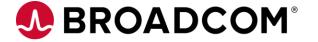

### **Enhanced Support for Subsystem Parameters**

| New zParms             |                      |                                                                                                    |  |  |  |
|------------------------|----------------------|----------------------------------------------------------------------------------------------------|--|--|--|
|                        | STATIME-MAIN         | Main statistics trace collection interval.                                                                       |  |  |  |
|                        | DISALLOW-SSARAUTH    | Block setting DB2 as secondary address space.                                                                    |  |  |  |
|                        | UTILS-BLOCK-FOR-CDC  | Block certain utilities for Change data Capture.                                                                 |  |  |  |
| New Options for zParms |                      |                                                                                                    |  |  |  |
|                        | QUERY-ACCEL-OPTIONS  | <ul> <li>Offload balances workload between versions.</li> <li>Offload uses only new accelerator type.</li> </ul> |  |  |  |
|                        | INDEX-MEMORY-CONTROL | Index Memory Control Storage Limit (INDEX-MEM-CONTROL-STORAGE)                                                   |  |  |  |

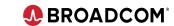

### **Enhanced Support for Subsystem Parameters**

Online report:

| R/SYSPARMS                                                                           | DB2 Subsystem Parameters                                                                                                    | Row                                                                    | 107-138/430                                           |
|--------------------------------------------------------------------------------------|----------------------------------------------------------------------------------------------------|------------------------------------------------------------------------|-------------------------------------------------------|
| Statistics t                                                                         | race collection interval time                                                                                                    | STATIME                                                                | 5                                                     |
|                                                                                      | ics trace collection interval                                                                                                    | STATIME MAIN                                                           | 60                                                    |
|                                                                                      | stats on minutes after the hour                                                                                                    | SYNCVAL                                                                | -1                                                    |
|                                                                                      |                                                                                                    |                                                                        |                                                       |
| R/SYSPARMS                                                                           | DB2 Subsystem Parameters                                                                                                    | Row                                                                    | 262-293/430                                           |
| PAGE-LEVEL s                                                                         | ampling                                                                                                    | STATPGSAMP                                                             | SYSTEM                                                |
| Block certai                                                                         | n utilities for CDC                                                                                                    | UTILS_BLOCK_FOR_CDC                                                    | NO                                                    |
|                                                                                      |                                                                                                    |                                                                        |                                                       |
| R/SYSPARMS                                                                           | DB2 Subsystem Parameters                                                                                                    | Row                                                                    | 405-430/430                                           |
|                                                                                      |                                                                                                    |                                                                        |                                                       |
| Block settin                                                                         | g DB2 as secondary address space                                                                                                    | DISALLOW SSARAUTH                                                      | NO                                                    |
|                                                                                      |                                                                                                    | DISALLOW_SSARAUTH DBCHK                                                | NO<br>NO                                              |
| Internal DB                                                                          | g DB2 as secondary address space<br>checking of data/index records<br>t processing for remote client                                                                                         | _                                                                      |                                                       |
| Internal DB                                                                          | checking of data/index records                                                                                                    | DBCHK<br>SQLINTRP                                                      | NO                                                    |
| Internal DB SQL Interrup R/SYSPARMS                                                  | checking of data/index records<br>t processing for remote client                                                                                                    | DBCHK<br>SQLINTRP                                                      | NO<br>ENABLE                                          |
| Internal DB SQL Interrup R/SYSPARMS Query option Default QUER                        | checking of data/index records t processing for remote client  DB2 Subsystem Parameters s enabled for accelerator Y_ACCELERATION special reg value                                           | DBCHK<br>SQLINTRP<br>Row                                               | NO<br>ENABLE<br>203-234/430                           |
| Internal DB SQL Interrup R/SYSPARMS Query option Default QUER                        | checking of data/index records t processing for remote client  DB2 Subsystem Parameters s enabled for accelerator                                                                            | DBCHK SQLINTRP  Row  QUERY_ACCEL_OPTIONS                               | NO<br>ENABLE<br>203-234/430<br>(10,11)                |
| Internal DB SQL Interrup R/SYSPARMS Query option Default QUER                        | checking of data/index records t processing for remote client  DB2 Subsystem Parameters s enabled for accelerator Y_ACCELERATION special reg value                                           | DBCHK SQLINTRP  Row  QUERY_ACCEL_OPTIONS QUERY_ACCELERATION ACCELMODEL | NO<br>ENABLE<br>203-234/430<br>(10,11)<br>NONE        |
| Internal DB SQL Interrup R/SYSPARMS Query option Default QUER Modeling of R/SYSPARMS | checking of data/index records t processing for remote client  DB2 Subsystem Parameters s enabled for accelerator Y_ACCELERATION special reg value query workloads  DB2 Subsystem Parameters | DBCHK SQLINTRP  Row  QUERY_ACCEL_OPTIONS QUERY_ACCELERATION ACCELMODEL | NO<br>ENABLE<br>203-234/430<br>(10,11)<br>NONE<br>YES |

### **Enhanced Support for Subsystem Parameters**

Batch report:

| JobName Jobid Queu<br>#BATCHRW JOB29918 OUTP      | _                                                                             | ProcStep ExecSys CAll                       |                          |
|---------------------------------------------------|-------------------------------------------------------------------------------|---------------------------------------------|--------------------------|
| Statistics trace coll                             | .+30+40+. ection interval time collection interval                            | STATIME                                     | 70+80.<br>5<br>60        |
| +10+20 PAGE-LEVEL sampling Block certain utilitie | +30+40+                                                                       | 50+60+<br>STATPGSAMP<br>UTILS_BLOCK_FOR_CDC | .70+80 <br>SYSTEM<br>NO  |
| Query options enabled Default QUERY ACCELER       | .+30+40+. for accelerator ATION special reg value                             | QUERY_ACCEL_OPTIONS QUERY_ACCELERATION      | 70+80<br>(10,11)<br>NONE |
|                                                   | .+30+40+.<br>secondary address space<br>of data/index records                 |                                             | NO NO                    |
| Memory for fast travers. Default algorithm for i  | ing of DB2 indexes INI  inserting data into TS DEI  sed for compression TS TS | DEX_MEMORY_CONTROL FAULT_INSERT_ALGORITHM   | (SELECTED, AUTO)         |

### **Any Questions...**

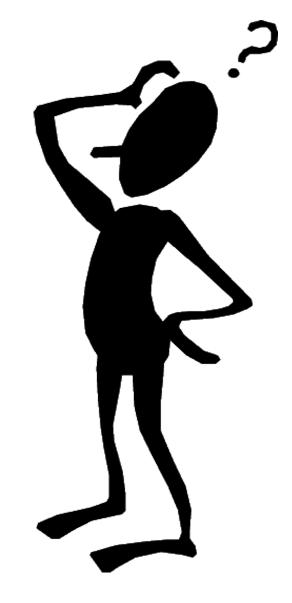

Aysen Solak

aysen.solak@broadcom.com

### **Admin Suite**

**Srinivas Adupa** *srinivas.adupa* @*broadcom.com* 

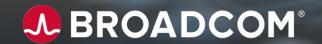

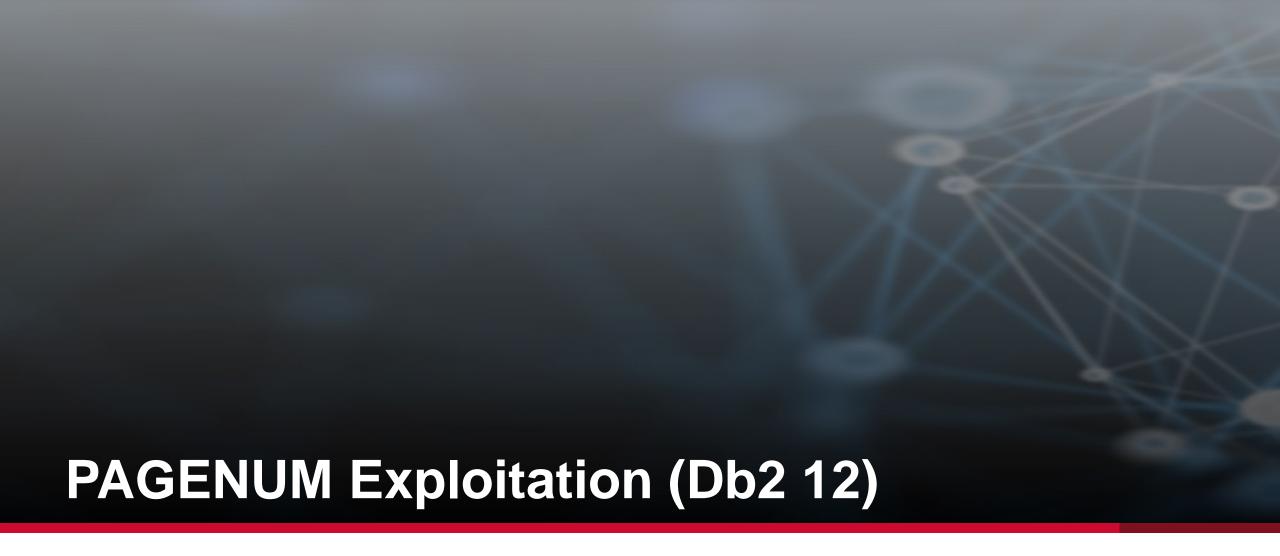

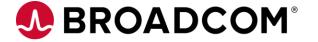

### **PAGENUM Exploitation**

- Alter PAGENUM of PBR tablespaces in Db2 12
- Alter(RCO) panels are going to show PAGENUM attribute
- PTF # SO14832, SO14833

### **Enhanced areas of product(s):**

- 1. Syntax Checker
- 2. RCQ
- 3. RC/Migrator (Migrate Strategy)
- 4. RC/Update or Alter strategy
- 5. RC/Compare (or compare strategy)
- 6. ICL

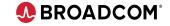

### **PAGENUM Exploitation – Syntax Checker**

- Added support to ALTER TABLESPACE ... PAGENUM RELATIVE **Sample INPUT**:

### **OUTPUT:**

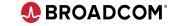

## PAGENUM Exploitation – RC/Update (Alter Strategy)

- Panels show PAGENUM
- Added support to ALTER TABLESPACE ... PAGENUM RELATIVE
- Changing PAGENUM from ABS.. to REL... generates ALTER statement

```
ROPTSALX
                       CA - Tablespace Alter
                                                            2020/09/28 16:08:59
COMMAND ===>
                                                               SCROLL ===> CSR
Table Space =>
                                      => ADUSR01
                                                     Close Dataset => YES
              SPBRRPNE
                         Creator
Database
               SRIDB12
                         Buffer Pool => BP2
                                                     GBP Cache
                                                                   => CHANGED
Partitions
               YES
                                      => ABSOLUTE
                                                     Segment Size => 32
                         PAGENUM
                         Lock Size
               RANGE
                                     => ROW
                                                     Lockmax
                                                                   => SYSTEM
TS Type
                         Rows/Page
                                     => 200
CCSID
               EBCDIC
                                                     Lockpart
                                                                   => N
                                                     Mbr Cluster
Logged
               YES
                         DSSIZE (G)
                                     => 2
                                                                   => NO
                                                     Define
                                                                    => YES
         EXPLICIT/IMPLICIT-----
   PART VCAT
                  STOGROUP PRIOTY
                                    SECOTY
                                            ERASE
                                                   FRPAGE
                                                           응FR
                                                                COMP
                                                                       TRKMOD
```

# PAGENUM Exploitation – RC/Migrator (Migrate Strategy)

- Generates PAGENUM in CREATE TABLESPACE DDL
- Change of PAGENUM is possible from:

ABSOLUTE to RELATIVE RELATIVE to ABSOLUTE

```
ROPTSALX
                       CA - Tablespace Alter
                                                           2020/09/28 16:08:59
COMMAND ===>
                                                              SCROLL ===> CSR
Table Space =>
              SPBRRPNE
                         Creator
                                     => ADUSR01
                                                    Close Dataset => YES
Database
              SRIDB12
                         Buffer Pool => BP2
                                                    GBP Cache
                                                                  => CHANGED
Partitions
              YES
                         PAGENUM
                                     => ABSOLUTE
                                                    Segment Size => 32
                         Lock Size
TS Type
              RANGE
                                     => ROW
                                                    Lockmax
                                                                  => SYSTEM
CCSID
               EBCDIC
                         Rows/Page
                                     => 200
                                                    Lockpart
                                                                  => N
                                                    Mbr Cluster
Logged
               YES
                         DSSIZE (G)
                                     => 2
                                                                  => NO
                                                    Define
                                                                  => YES
         EXPLICIT/IMPLICIT-----
CMD PART VCAT
                  STOGROUP PRIOTY
                                           ERASE
                                                  FRPAGE
                                                          %FR
                                                               COMP
                                                                     TRKMOD
                                   SECOTY
```

### **PAGENUM Exploitation – RC/Compare**

- Ability to compare PAGENUM
- Change of PAGENUM

```
from ABS... to REL...
generates ALTER TABLESPACE... PAGENUM RELATIVE;
from REL... to ABS...
generates CREATE TABLESPACE... PAGENUM ABSOLUTE;
```

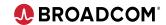

### **PAGENUM Exploitation – ICL**

- Supports PAGENUM alters

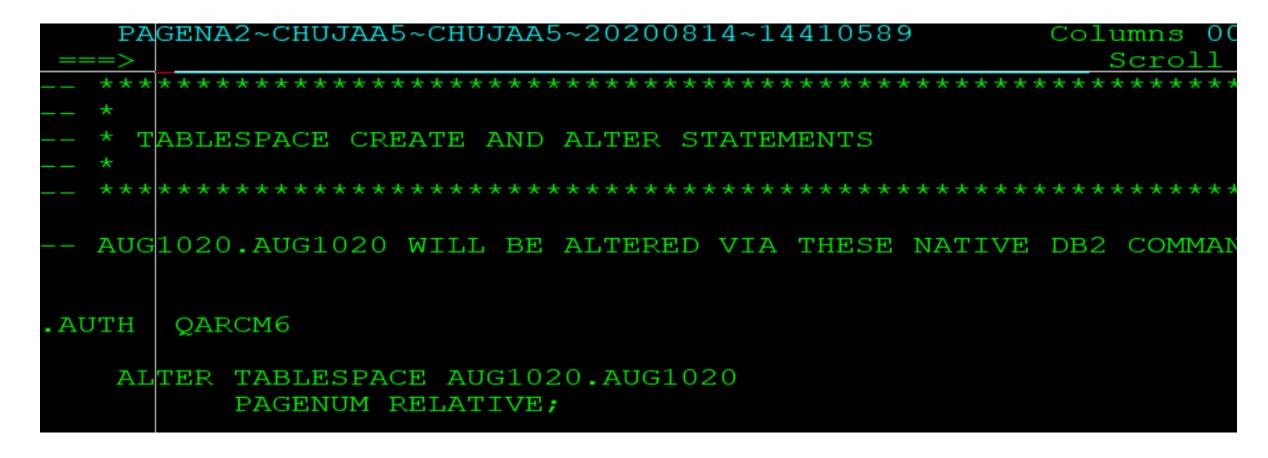

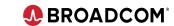

### **Any Questions...**

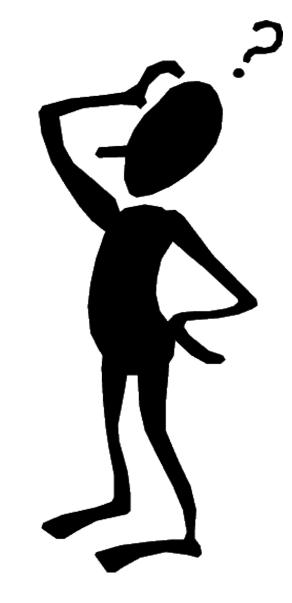

### **Srinivas Adupa**

srinivas.adupa@broadcom.com

### Log Analyzer

Javier Estrada Benavides

javier.estradabenavides@broadcom.com

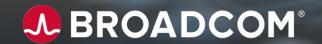

# Recovering Dropped Object in CA Log Analyzer

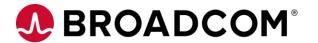

### Recovering Dropped Objects in CA Log Analyzer

We're always enhancing and extending our support to protect you from challenging recoveries:

This is a short summary of previous enhancements in Dropped Object Recovery:

- We covered enhancements in LOB objects.
- We simplified the process of the resulting JCL.
- We reduced the elapsed time.

What about identity columns? What happens when I recover a dropped object that contained identity columns?

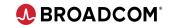

### Identity columns and common challenges

Working with identity columns is a very typical case, but every time we run a utility, we need to make a pause and check what happens:

- Every time we run a Load utility
- Every time we need to replicate changes
- Every time we recover an object

Do you want to see SQL -803 errors? **Nobody wants**.

It's quite straightforward to fix it manually if needed, but quite a hassle if it's for many objects.

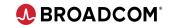

### Recovering dropped objects with Log Analyzer

As you know, if the object was dropped, we no longer know what was the value in the column MAXASSIGNEDVAL in the catalog table SYSIBM.SYSSEQUENCES.

It'll take some time to fix this manually when recovering a dropped object...... But fear not, because in Log Analyzer we do it for you ©

With PTF **SO14613** applied, CA Log Analyzer will identify if your objects to recovered contain identity columns, and take care of the rest.

Let's see what happens...

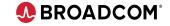

### Recovering dropped tables with identity columns

What you would see before dropping the table

What you'll see when recovering the dropped object

```
LAE90199 Identity column sequence for column ID of table ESTJA02.TBEST05

has been recovered to 161.

LAE90160 SYSINBLD completed successfully.
```

What you'll see after recovering the dropped table

As always, no additional info will be required from you. CA Log Analyzer will find identity columns and do the work for you.

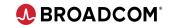

### **Any Questions...**

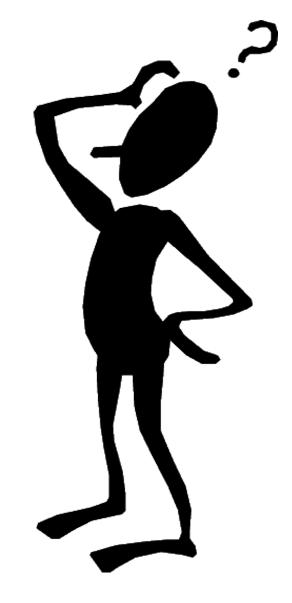

### **Javier Estrada Benavides**

javier.estradabenavides@broadcom.com

### In Closing...

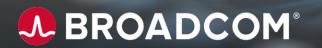

### **Update to Tech Docs 'New Features' information**

- When a new feature is added to the 'New Features' section of our 'Release
  Notes' the title of that feature will include the PTF # that delivers the new feature.
- The 'New Features' section can be found <u>here</u>.
- Here is a list of some of our recent new features:
  - Support for Unload from Remote Db2 (LUW) RDBMS (SO14382)
  - SQLCODE Reporting and Chart Support (SO14491)
  - Single Sign-On Support for an API Service in the Zowe API Mediation Layer (SO14401)
  - Capture Threshold Values (CTV) of objects selected by RTOS (SO14174)
  - Post-Install Enhancement to Support Non-Db2 for z/OS Binds (SO14028)

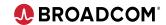

### When is the next Community Update call?

- The last Tuesday of each month
- Our next call will be Tuesday October 27<sup>th</sup>, 2020

### When is the next CA Db2 Suite Product Roadmap Webcast?

Wednesday October 21<sup>st</sup>, 2020

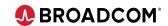

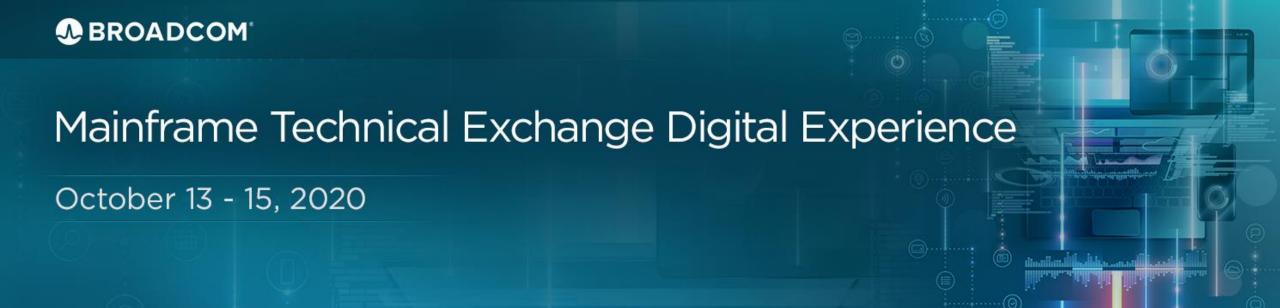

- Join our technical experts for education sessions, product strategy & ideation
- Registration is FREE and coming soon
- More details at <a href="http://bit.ly/2020TechExchange">http://bit.ly/2020TechExchange</a>

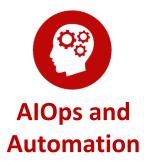

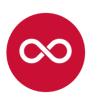

**DevOps** 

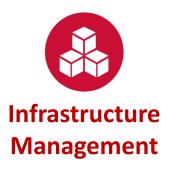

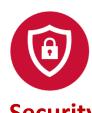

Security

### MTE Digital Experience – Db2 Tools Presentations

- DBM01 CA Database Management Solutions for Db2 for z/OS Trends and Direction: DevOps, AlOps, and Data Protection
- DBM02 Sort Out Your Db2 Utilities: Tuning Sort Packages to Optimize Workload Throughput CA Fast Load for Db2 for z/OS, CA Rapid Reorg for Db2 for z/OS
- DBM03 Augmented Db2 Performance and Administration for New Developers Using Mainframe Team Center - Database Management for Db2 for z/OS
- DBM04 DevOps: Automate Db2 Schema Management
- DBM05 CA Db2 Tools and Db2 12 Continuous Delivery: What You Need to Know & CA Db2 Tools
   Maintenance and Configuration Hints and Tips
- DBM06 CA Database Analyzer for Db2 for z/OS: Something Old, Something New, and Something Different
- DBM07 What You Might or Might Not Know You Can Do With Db2 Backup and Recovery Tools: CA Log Analyzer for Db2 for z/OS & CA Fast Recover for Db2 for z/OS
- DBM08 Archive Tables in CA SYSVIEW Performance Management Option for DB2
- DBM09 Exploiting CA RC/Migrator for DB2 for z/OS: Tips and Tricks
- DBM10/DBM11 CA Database Management for Db2 Customer Roundtables

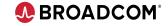

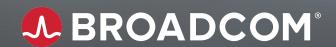

## Thank You